# **СЕМЕРИКОВ А. В. ИМИТАЦИОННАЯ МОДЕЛЬ ПЕРЕМЕЩЕНИЯ ЛЮДЕЙ В ОГРАНИЧЕННОМ ПРОСТРАНСТВЕ ПРИ ВОЗНИКНОВЕНИИ ЧС**

*УДК 001.891.573, ВАК 05.13.18, ГРНТИ 28.17.19*

Имитационная модель эвакуации сотрудников при чрезвычайной ситуации

### **А. В. Семериков A.V. Semerikov**

Ухтинский государственный технический университет, г. Ухта

*В статье рассматривается имитационная модель эвакуации сотрудников при возникновении чрезвычайной ситуации ЧС, в результате возникновения которой сотрудники вынуждены покинуть рабочие места через два выхода: основной м запасной. Модель разработана с использованием инструментального средства Anylogic. В качестве объекта исследования рассматривается реально существующий этаж учебного корпуса. Представлены результаты работы модели в 2D и 3D формате, которые наглядно иллюстрируют процесс выхода сотрудников за пределы помещения. Представлен численный результат работы модели.*

*Ключевые слова: имитационное моделирование, пешеходная библиотека, инструментальное средство, Anyloqic, чрезвычайная ситуация, эвакуация сотрудников.*

An emergency evacuation simulation model

Ukhta State Technical University, Ukhta

*The article discusses a simulation model of the evacuation of employees in the event of an emergency situation, as a result of which employees are forced to leave their workplaces through two exits: the main and the spare. The model was developed using the Anylogic tool. The real-life floor of the educational building is considered as the object of research. The results of the model's work in 2D and 3D formats are presented, which clearly illustrate the process of employees leaving the premises. The numerical result of the model is presented.*

*Key words: simulation, walking library, tool, Anyloqic, Emergency, employee evacuation.*

#### **Введение**

Большое количество людей для осуществления хозяйственной, административной и другой деятельности вынуждены находиться в помещениях ограниченного объема. К таким помещениям можно отнести офисы, вокзалы, станции метро, производственные корпуса, учебные заведения и т. д. В результате несоблюдения регламентированных инструкций при эксплуатации отмеченных помещений может имеет место чрезвычайная ситуация, при которой сотрудникам

предприятия необходимо в кратчайший срок покинуть помещения. Для правильной организации эвакуации сотрудников возникает необходимость в разработке инструкций плана действий в сложившейся ситуации.

Практическая реализация плана действий должна привести к минимальному времени освобождения помещения всеми сотрудниками.

Для определения этого времени можно проводить натурные эксперименты (учения). При этом для получения реального результата потребуется проведение большого количества учений. Естественно, при этом потребуются значительные экономические издержки.

Чтобы их уменьшить возникает необходимость в предварительном обосновании плана учений и определении стратегии поведения сотрудников. Последнее может быть осуществлено на основе программных средств по имитации перемещения сотрудников по замкнутому пространству [1-4]. При этом на 2D и 3D моделях можно наблюдать перемещения сотрудников по помещению к местам выхода. Одновременно представляется возможным наблюдать статистику перемещения сорования позволяет провести многочисленные эксперименты, на основании результатов которых разработать рекомендации по расположению дверей входа и выхода из помещения в случае чрезвычайной ситуации.

В настоящее время имеются имитационные модели, в которых имитация осуществляется на основе дискретно-событийного подхода с использованием языка GPSS [2,], а также с использование инструментального средства Anylogic [4], в которых моделируются передвижения людей в помещении. В Anylogic моделирование можно выполнить с применением дискретно-событийной и пешеходной библиотек. Поэтому оно выглядит более предпочтительным для применения. И, кроме того, имеются много примеров демонстрации этого програмного средства

Так на пример имеютс имитационные модели: Airport with Terminals, Shopping Mall, Subway Entrance Hall, Railway Station, Subway Platform.

Модель Airport with Terminals представляет собой модель аэропорта с двумя терминалами. Модель имеет модульную и иерархическую структуру, в ней использованы Пешеходная, Железнодорожная библиотеки, а также Библиотека моделирования процессов, модель представлена в 2D и 3D анимации. Процессы поведения пассажира, поезда между терминалами и самолетов взаимосвязаны.

Модель Shopping Mall представляет модель торгового центра МЕГА. Торговый центр имеет шесть входов, которые по своей сути являются "узкими местами" для пешеходов. Модель позволяет оценить заполнение МЕГИ посетителями с учетом интенсивности пешеходных потоков. В ней имитируются потоки посетителей, каждый из которых заходит в несколько помещений.

Модель Subway Entrance Hall осуществляет имитацию движения пассажиров по павильону реально существующей станции метро. Как проходящие на станцию, так и выходящие с нее пассажиры, должны пройти через турникеты. В модели также присутствуют лестницы и эскалаторы. Использование специальной библиотеки моделирования движения пешеходов Pedestrian library обеспе-

чивает реалистичность передвижения: пассажиры занимают место в пространстве, видят друг друга, избегают препятствий, стоят в очередях, изменяют свою скорость и направление в соответствии с наблюдаемой ими ситуацией.

Модель Railway Station железнодорожного вокзала, очень детально моделирующая движение пассажиров и пассажирских поездов. На вокзале четыре платформы и шесть путей. В этой модели совместно работают железнодорожная библиотека Rail Library и пешеходная Pedestrian Library.

Модель Subway Platform платформы станции метро, построенная с помощью Пешеходной библиотеки. В соответствии с логикой, заданной диаграммами Железнодорожной библиотеки, на станцию прибывают поезда. Из прибывшего поезда вначале выходят те пассажиры, которым нужно выйти на этой станции. Только после этого в поезд начинают заходить пассажиры, которые ждали этого поезда на платформе.

Анализ представленных выше имитационных моделей показал, что в них не рассматриваются вопросы по безопасному покиданию помещений в случае ЧП. Вместе с тем важно отметить, что использование в представленных моделях пешеходной библиотеки позволяет наблюдать маршруты перемещения людей в ограниченном пространстве.

Анализ рассмотренных выше моделей наглядно демонстрирует, что имитационный метод является единственным методом исследования сложной системы из-за невозможности наблюдения ее на реальном объекте в течение продолжительного периода времени.

На основании вышеизложенного было принято решение по разработке имитационной модели эвакуации сотрудников предприятия при чрезвычайной ситуации с использованием инструментального средства Anylogic.

#### **Экспериментальная часть**

Построение имитационной модели можно представить как технологический процесс. Всего можно выделить восемь технологических этапов: описание объекта моделирования, концептуальная модель системы, формальное описание объекта моделирования, конструирование имитатора, программирование и отладка модели, испытание и исследование модели, эксплуатация имитатора, анализ результатов моделирования.

В статье представлена имитационная модель эвакуации студентов и сотрудников университета при возникновении ЧС. Моделирование выполняется на реально существующем объекте, который представляет собой пятый этаж одного из корпуса университета (Рисунок 1).

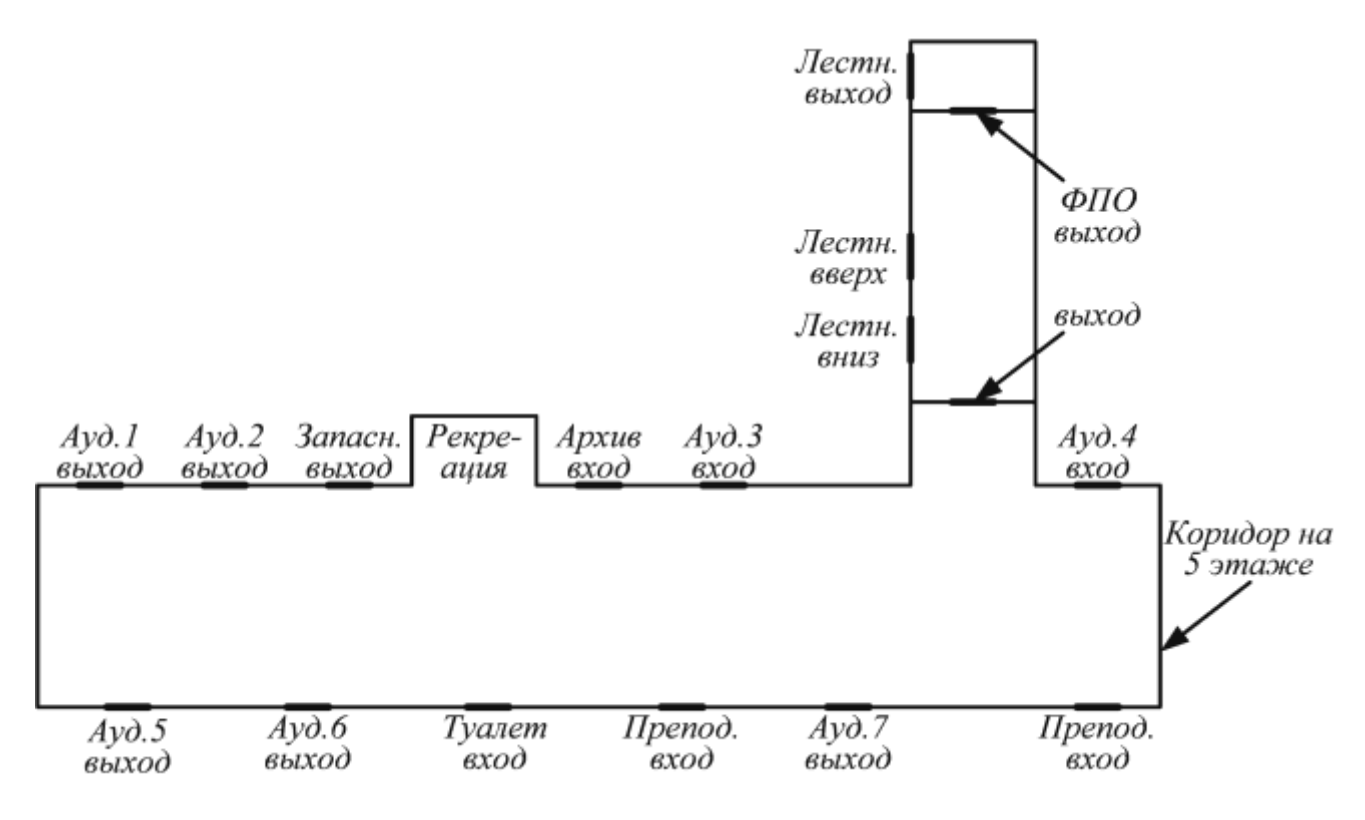

Рисунок 1. План пятого этажа

На рис.1 схематично изображены выходы из семи аудиторий, в каждом из которых могут находиться одновременно порядка 30-40 студентов. В остальных помещениях количество людей может находиться существенно меньше. В случае ЧС студенты и преподаватели вынуждены будут покинуть аудитории. При этом они все окажутся в коридоре этажа, а затем направятся к ближайшему выходу. В данном случае имеется два выхода: основной и запасной. По истечении определенного времени все студенты и сотрудники должны покинуть коридор и спустится по лестницам на другой этаж.

Для анализа перемещения людей в ограниченном пространстве и выбора наилучшей стратегии поведения представляется необходимым рассмотреть большое количество возможных вариантов перемещения людей. Например, необходимо получить информацию о том, что произойдет, если запасный выход будет закрыт или двери выхода будут пропускать по два человека и т. д.

Успех при проведения имитационных экспериментов с моделями систем существенным образом зависит от инструментальных средств, используемых для моделирования. Перед разработчиком возникает проблема выбора инструмента, который наиболее эффективен для конкретной моделируемой системы.

Для создания имитации перемещения людей в ограниченном пространстве c помощью инструментальное средство Anyloqic можно использовать как дискретно-событийную, так и пешеходную библиотеки. Последняя более предпочтительна, так как она более точно описывает перемещение человека с набором объектов, позволяющих описать логическую схему на Рисунке 2 изображена логическая схема перемещения людей в которой использованы объекты пешеходной библиотеки.

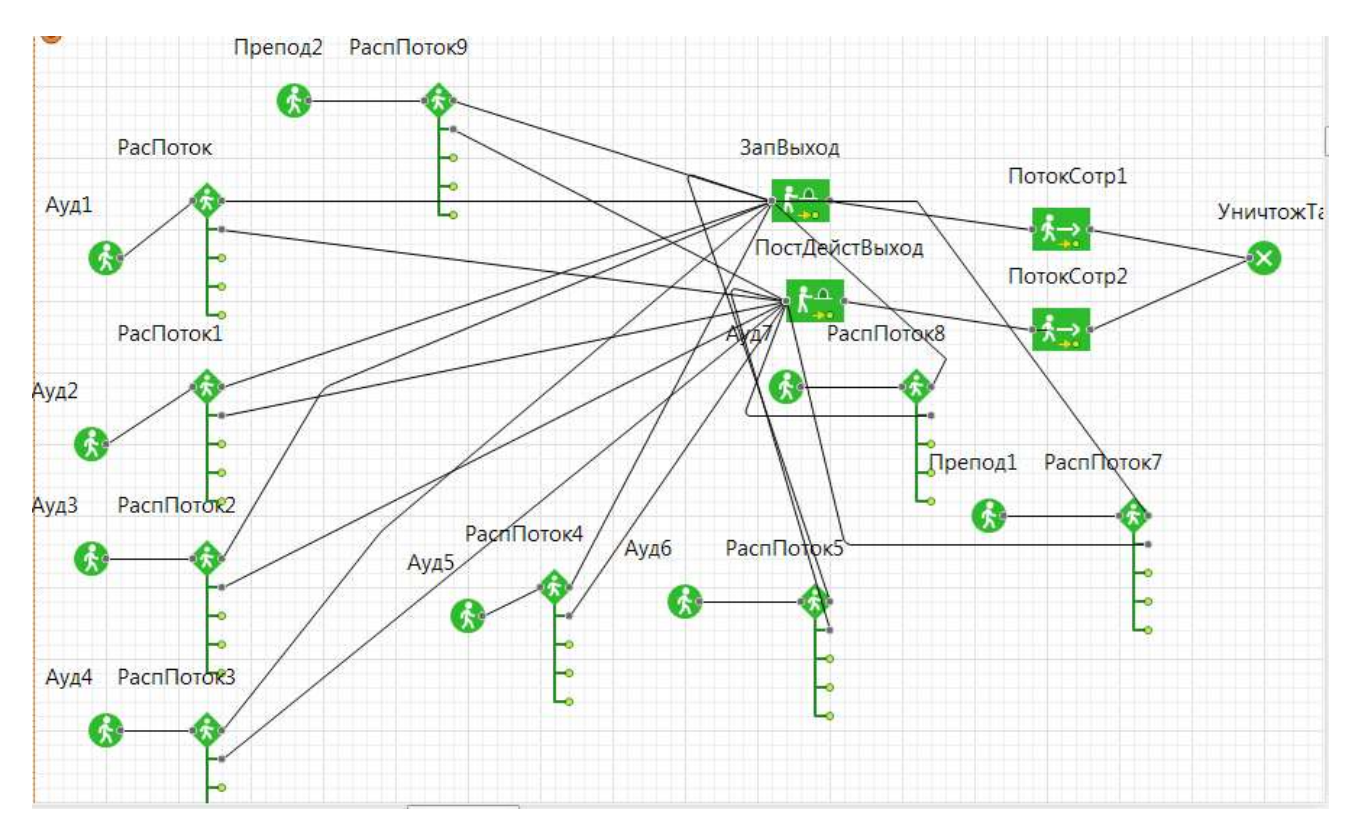

Рисунок 2. Логическая схема перемешения людей

Для имитации выхода студентов из аудиторий в коридор использовался объект PedSource (Ауд1, Ауд2, Ауд3, Ауд4, Ауд5, Ауд6, Ауд7, Препод1, Препод2) объектов выхода.

После выхода студента из аудитории он выбирает кратчайшее путь к выходу. Для имитации такого выбора используется объект selectOutput (РаспПоток, РаспПоток, РаспПоток1, РаспПоток2, РаспПоток3, РаспПоток4, РаспПоток5, РаспПоток6, РаспПоток7, РаспПоток8.

На этаже имеется две двери для выхода: основная и запасная. Через них осуществляется уход студентов из коридора на другой этаейж. Для имитации ухода через них использовались два объекта CeckTiked (ЗапВыод, ПостДейстВыход).

Для имитации направления дальнейшего перемещения используется объект gotoTrans (ПотокСотр1, ПотокСотр2), после которых транзакты модели уничтожаются с помощью объекта infoSink (УничТранзакт).

Перечисленные выше объекты позволяют провести имитацию перемещения людей. При возникновении ЧС студенты покидают аудитории и оказываются в коридоре этажа. Затем они направляются к известным им выходам. При этом они естественно будут выбирать ближайший к аудитории выход. После прохождения выхода они попадают по внутренним лестницам на соседний этаж.

В настоящей статье рассматривается один этаж. Для наглядной иллюстрации результатов работы модели представляется возможным представить ее в 2D и 3D формате (рисунок 3 и рисунок 4 соответственно).

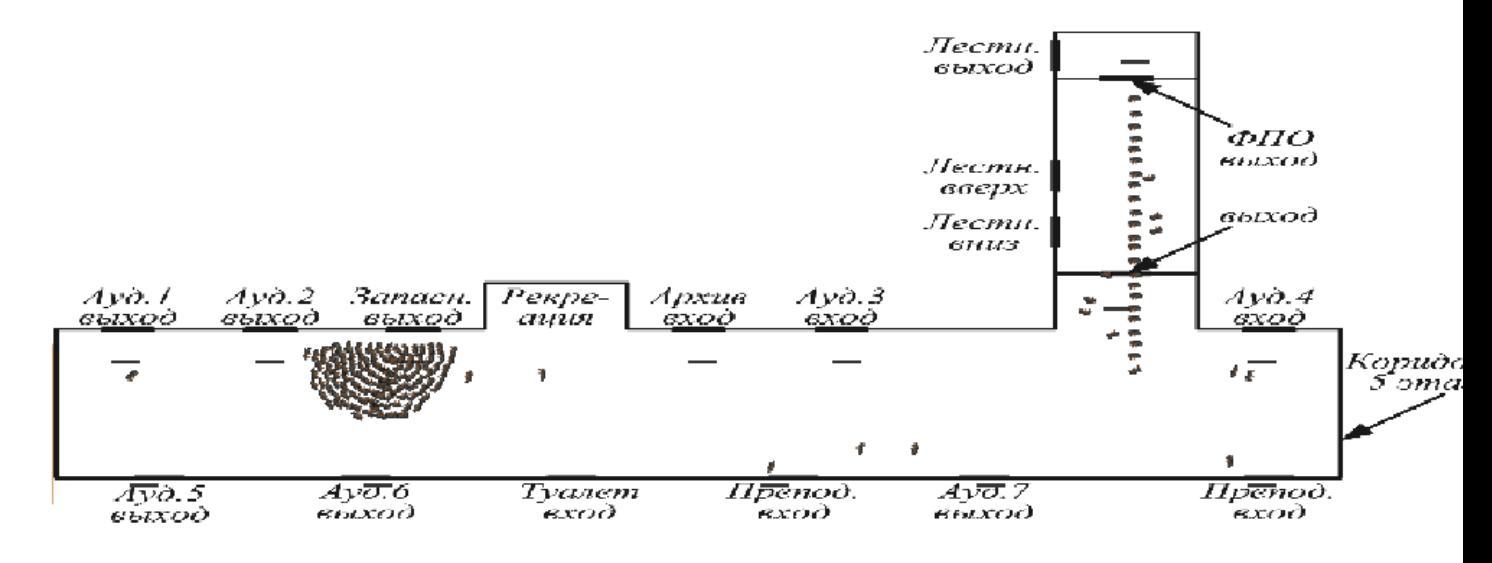

Рисунок 3. Демонстрация модели в 2D формате

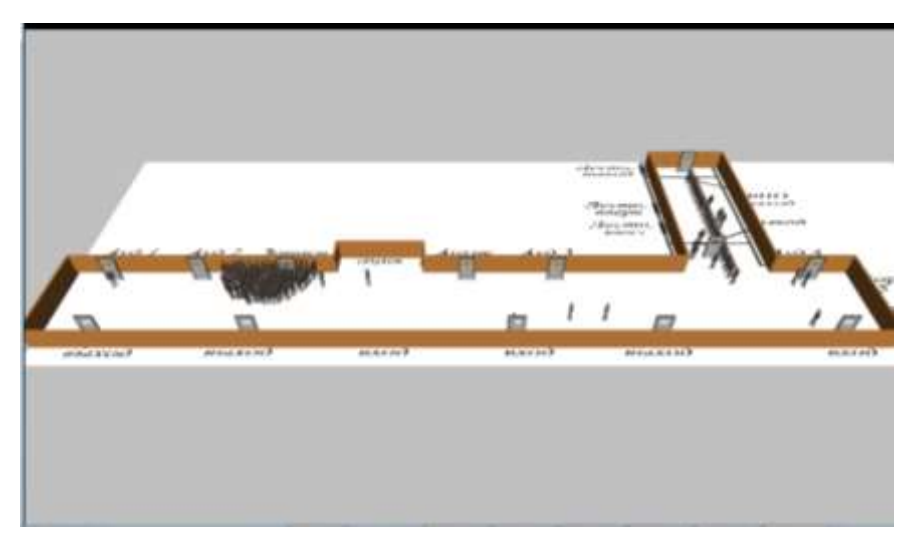

Рисунок 4. Демонстрация модели в 3D формате

Разработанная модель позволяет проводить виртуальные эксперименты над реальным объектом. На рис. 3 и рис. 4 представлена визуализация итога работы имитационной модели на протяжении 5 минут при условии, что студенты покидают аудитории в среднем 5 человек в минуту, а двери на выходе они преодолевают в среднем за 2 секунды. Кроме того, при расчете было принято, что 90 % студентов, находящихся в Аyд 1, Ауд2, Ауд3, Ауд5, Ауд6 попытаются покинуть этаж через запасной выход. Студенты остальных аудиторий выбирают оба выхода с вероятностью 50%. Согласно рисунку можно сделать, что все студенты при заданных условиях не смогут покинуть этаж. Около запасного выхода образовалась толпа. В рассматриваемом случае общее количество студентов, которые покинули аудитории составляет 124 чел., общее количество студентов, покинувших коридор, составляет 78 чел. Из этого следует, что 46 студентов на момент 5 мин не смогли покинуть опасную зону.

Таким образом, при данных условиях наличие двух выходов не обеспечивает безопасной эвакуации сотрудников. В то же время увеличение пропускной способности дверей выхода в два раза (дверь на выходе преодолевается в среднем за 1 сек.) приводит к почти нулевой разности между количеством поступивших и покинувших коридор студентов.

# **Выводы**

На основании проведенных исследований представляется возможным утверждать, что с помощью инструментального средства Anyloqic можно:

1. создать на основе пешеходной библиотеки имитационной модели ЧС;

2. определить количество людей, которые смогут покинуть опасную зону за определенный промежуток времени;

3. разработать указания по функциональным характеристикам мест выхода и их расположению;

4. выполнить визуализацию процесса движения людей к выходам из помещения.

## **Список использованных источников и литературы**

1. Программная среда моделирования систем с управляемой структурой / В. А. Денисенко, А. Г. Нестерюк, В. В. Ляхин [Электронный ресурс]. – Режим доступа: [http://storage.library.opu.ua/online/ periodic/opu\\_1998\\_2\(6\)/1\\_3.htm](http://storage.library.opu.ua/online/%20periodic/opu_1998_2(6)/1_3.htm) (дата обращения: 02.11.2020)

2. Боев В. Д. Моделирование систем. Инструментальные средства GPSS World: Учеб. пособие. – СПб.: БХВ-Петербург, 2004. – 368 с.

3. Боев В. Д. Компьютерное моделирование: Пособие для практических занятий, курсового и дипломного проектирования в AnyLogic7: – СПб.: ВАС, 2014.  $-432$  c.

4. Компания The AnyLogic (2014). Помощь по AnyLogic [Электронный ресурс]. – Режим доступа: http://www. anylogic.com/anylogic/help/ (дата обращения: 03.11.2020)

# **List of references**

1. A software environment for modeling systems with a controlled structure / V. A. Denisenko, A. G. Nesteryuk, V. V. Lyakhin [Electronic resource]. - Access mode: http://storage.library.opu.ua/online/periodic/opu\_1998\_2 (6) /1\_3.htm (date accessed: 02.11.2020)

2. Boev V. D. Modeling of systems. Tools GPSS World: Textbook. allowance. - SPb .: BHV-Petersburg, 2004. – 368 p.

3. Boev V. D. Computer modeling: A guide for practical training, coursework and diploma design in AnyLogic7:  $-$  SPb  $\therefore$  VAS, 2014.  $-$  432 p.

4. The AnyLogic Company. (2014). AnyLogic Help. [Electronic resource]. http://www. anylogic.com/anylogic/help/.